# **FIRENZE OVEST ARNO LATERINA**

### **IL TABELLINO**

FIRENZE OVEST (4-4-2): Nucci, Innocenti, Mattolini (73' Arlia), Vescovini, Ademollo, Certini, Trinchella, Incerti, Totti (72' Moccia), Bologna, Vannini (84' Gianicera, Tota (72 moccia), Bologna, Vannini (94 Gia-<br>ni). A disp.: Lippi, Batazzi, Vannini, Beni. All.: Alari.<br>ARNO LATERINA (4-4-1-1): Paperini, Nocciolini,<br>Bindi, Rubechini, Valenti, Francesconi (40' Rocchi), Rossi, Banelli, Bazzarini (80' Pedani), Cardinali, Marsupini (53' Tavino). A disp.: Gallorini, Zerini,

Piccini, Occhini. All.: Pratesi. ARBITRO: Benassi di Livorno, coad. da Lupi di Empoli e Pieri di Pistoia.

RETI: 44' Trinchella, 52' Bindi, 87' Pedani.

NOTE: Ammoniti Innocenti, Trinchella, Incerti, Ba-

nelli. Espulso Banelli.

### **LE PAGELLE**

### **FIRENZE OVEST**

NUCCI: 5.5 Azzarda qualche uscita di troppo. Imprudente

INNOCENTI: 5.5 Perde di vista Bindi in occasione del pareggio ospite. Patisce le continue sovrapposizioni degli aretini

MATTOLINI: 6+ Tiene a bada Rossi ed innalza una barricata sull'out di sinistra. Irremovibile. 73' Arlia: 5 Entra nel momento peggiore per i ragazzi di Mr. Alari e ne subisce le conseguenze.

VESCOVINI: 5 Arriva sempre un attimo in ritardo sul pallone, quando ne entra in possesso fatica a liberarsene. Stordito.

ADEMOLLO: 5/6 Pesa la disattenzione che permette a Cardinali di servire il pallone del raddoppio a Pedani. Nel finale si getta in avanti alla caccia del pari, ma senza fortuna. Beffato.

CERTINI: 5.5 Primo tempo ordinato e senza sbavature. Nella ripresa subisce l'improvvisa ispirazione di Cardinali

TRINCHELLA: 6.5 Primo tempo indemoniato sulla fascia sinistra, dove spesso e volentieri lascia gli avversari sul posto. Preciso e potente il sinistro al 44', che sblocca le marcature. Cala nella ripresa.

INCERTI: 5 Il giovane centrocampista prova a far dimenticare l'assenza di Cirri e Robucci in cabina di regia. La buona volontà non basta ed il tentativo ben presto svanisce.

TOTTI: 6 Lotta su tutti i palloni e non si nega qualche spunto personale. Manca il guizzo decisivo. 72' Moc-<br>cia: 6+ Entra con personalità e si conquista un rigore che poteva rivelarsi decisivo.

BOLOGNA: 6 E' lui il principale ispiratore della manovra offensiva rossoblu. Spreca malamente il rigore che poteva cambiare il volto della partita. Rimane uno dei migliori tra i suoi. Sfuggente.

VANNINI: 5 Non entra mai in partita e si isola spesso e volentieri sull'out di destra. Assente. 84' Giani: ng

 $>>$ 

### **ARNO LATERINA**

1

 $\overline{2}$ 

PAPERINI: 6 Sorpreso dalla conclusione di Trinchella, il portiere porta a casa una partita senza alti ne bassi. NOCCIOLINI: 6 Parte terzino, poi prende il posto di Francesconi al centro della difesa senza farlo rimpiangere. Polivalente.

BINDI: 7 Prende possesso della fascia sinistra ed è bravissimo al 52' nel concludere a rete un'azione ben innescata da Bazzarini. Puntuale.

RUBECHINI: 6 L'uomo di quantità a disposizione di Mr. Pratesi

VALENTI: 6.5 Nel posto giusto al momento giusto, co-

manda con sicurezza la difesa.<br>FRANCESCONI: 6 Costretto ad abbandonare il campo per infortunio. 40' Rocchi: 5.5 Entra a freddo e Trinchella ne approfitta per siglare la rete del momentaneo vantaggio locale.

ROSSI: 5.5 Trova sulla sua strada un ottimo Mattolini. **Braccato** 

BANELLI: 5.5 I compagni si affidano spesso a lui per iniziare la manovra offensiva. Rovina una buona prestazione con il rigore commesso ai danni di Moccia e la consequente espulsione.

BAZZARINI: 6.5 Il punto di riferimento offensivo degli aretini. Ottimo l'assist per la rete di Bindi. Essenziale.

80' Pedani: 7 Gli bastano dieci minuti per decidere la partita con un ottimo inserimento su cross di Cardinali.<br>CARDINALI: 7 Parte in sordina. Lezioso, quasi irritante, si scatena nella ripresa e sforna una prestazione di altissimo livello. Raffinato.

MARSUPINI: 6 Diligente ed attento sulle incursioni di Vannini. 53' Tavino: 6+ Apporta nuova linfa alla manovra gialloblu.

### **ARBITRO**

BENASSI di LIVORNO: 5.5 Manca di personalità nelle situazioni più delicate

### **IL COMMENTO**

Via alle danze. Il Firenze Ovest di Alari e l'Arno Laterina di Pratesi iniziano il loro campionato al Comunale "Giuseppe Paoli" di Brozzi, di fronte a un pubblico curioso per l'avvio della nuova stagione. Nei primi minuti le due squadre appaiono contratte e stentano a trovare varchi nelle strette maglie avversarie. Il primo spunto degno di<br>nota al 20', quando Bologna dialoga bene con Totti al limite dell'area, questi brucia Valenti e trova la conclusione da posizione favorevole: reattivo e spettacolare Paperini, che devia in angolo. Il ritmo stenta a decollare. ma al 44' Trinchella salta il neo-entrato Rocchi e fulmina Paperini con un sinistro bruciante. Tutto sembra in discesa per i locali, che rientrano negli spogliatoi forti del loro vantaggio.

Al ritorno in campo, quando corre il 52', arriva la doccia fredda: Bazzarini serve l'accorrente Bindi che scavalca Nucci con una deliziosa palombella al volo. Il pareggio rinvigorisce i ragazzi di Pratesi, che si gettano in avanti alla ricerca della vittoria.

Nel momento peggiore l'Ovest trova con Moccia un preziosissimo rigore, con la conseguente espulsione<br>dell'ingenuo Banelli. Bologna si presenta dal dischetto ma spara altissimo. Brutta batosta per i fiorentini, che sembrano accusare il colpo, e vengono letteralmente sonafatti dalla formazione aretina, che tra l'altro è ridotta a dieci elementi. All'87', dopo svariati tentativi, i padroni di casa capitolano su di un'ottima iniziativa di Cardinali, che salta Ademollo e mette al centro un pallone insidiosissimo dove si avventa il neo-entrato Pedani, che realizza a porta oramai sguamita. Il Laterina esordisce al meglio su di un campo insidioso come quello del Firenze Ovest portandosi a casa una meritata vittoria. Alari dovrà studiare il crollo repentino della squadra nella ripresa, che orfana di Giani, sembra aver patito soprattutto le importanti assenze a centrocampo di Robucci, Cirri e Astegher.

**Valerio Biagioni** 

# **FLORIAGAFIR BELL. FONTE BEL VERDE**

### **IL TABELLINO**

FLORIAGAFIR BELL.: Chirici, Ardovini (77' Por-<br>ciatti), Ulivi, Ciani (90' Pecori), Farabullini, Fiorindi, Della Scala, Filice, Poggiali, Butera (52' Berbeglia), Martino. A disp.: Marinari, Cipparone, Martelli, Focardi. All.: Balzano S.

FONTE BEL VERDE: Rosignoli (86' Parrino), Pinzi,<br>Meconcelli, Rossetti, Viviani, Pazzaglia, Cozzolino (46' Di Lillo), Fiorentini, Volpi (79' Cionco), Petronella, Fanelli. A disp.: Dombrovskyy, Santoni, Chiup-

ARBITRO: Liberatori di Arezzo, coad. da De Rosa e Boschi di Arezzo.

RETE: 71' Butera.

NOTE: Ammonito Viviani. Espulso Rossetti.

### **LE PAGELLE**

### **FLORIAGAFIR BELL.**

CHIRICI: 5.5 Insicuro, sbaglia rinvii e appoggi semplici, fa intimorire la sua difesa in più momenti per le sue indecisioni

ARDOVINI: 7.5 Partita perfetta la sua, dalla sua parte non passa nessuno, compie recuperi e salvataggi sugli attaccanti avversari, esce per crampi. 77' Porciatti:

ULIVI: 6.5 Buona la sua gara, spinge e difende, in certe<br>situazioni è troppo frettoloso e perde palloni.

CIANI: 7 Il miglior centrocampista della partita, difende<br>i palloni e li smista benissimo, ogni tanto porta e tiene troppo palla. 90' Pecori: ng

FARABULLINI: 6 Fa il suo senza rischiare, migliora con il tempo soprattutto nella ripresa.

FIORINDI: 6 Giudizio simile a quello del compagno di reparto, non fa passare nessun pallone nella propria area. **DELLA SCALA: 6.5** Potrebbe fare di più, è troppo di-<br>scontinuo, ma quando si accende fa la differenza.

FILICE: 6 Buona partita, suo il cross per il gol che decide la gara, ma in area ha molte occasioni che non sfrutta

POGGIALI: 6.5 Nel primo tempo è il padrone del campo, nessuno riesce a portargli via il pallone, va vicino al gol; nel secondo tempo cala, per le poche palle arrivate

BUTERA: 6+ Autore del bellissimo gol della vittoria, può fare di più in questa partita, si spegne con troppa facilità. 86' Berbeglia: ng

MARTINO: 6 Parte fortissimo con corsa ed assist, poi arrivano gli errori che lo frenano.

### **FONTE BEL VERDE**

ROSIGNOLI: 6 Non può nulla sulla rete subita, è attento e corre pochi rischi.

**PINZI:** 6 Sta quasi sempre in difesa, sale pochissimo e<br>non sempre è preciso negli interventi. 86' Parrino: ng<br>MECONCELLI: 5.5 Viene saltato spesso dagli esterni della Floria soprattutto nel primo tempo, migliora nella

ROSSETTI: 5 Partita difficile sempre con un uomo addosso per non farlo ragionare ed infine costretto al fallo da ultimo uomo lasciando la sua squadra in dieci.

VIVIANI: 6 Il migliore in difesa fino al gol subito, dove si fa sovrastare di testa in area.

PAZZAGLIA: 5.5 Meno preciso e continuo del suo compagno di reparto, anche lui colpevole del gol

preso.<br>COZZOLINO: 5 Non si vede praticamente mai, avrebbe anche delle occasioni che spreca malamente. 46' Di Lillo: 6 Si preoccupa della fase difensiva.

FIORENTINI: 5.5 Fa molta confusione, però è sempre nell'azione e a contrastare ogni giocatore possibile, non passa inosservato.

VOLPI: 6 Prova a far salire la squadra ma è poco aiutato dai compagni, si dà un gran da fare ma serve a poco. 79' Cionco: ng

PETRONELLA: 6.5 Il migliore dei suoi anche se deve affrontare il migliore degli avversari e spesso viene stoppato nelle sue azioni; sicuramente è il più pericoloso.

FANELLI: 5.5 Inizia molto bene, poi cala di concentrazione e si fa vincere dal nervosismo che lo rende poco utile.

## **ARBITRO**

1

 $\bf{0}$ 

LIBERATORI di AREZZO: 6.5 Non ci sono errori nella direzione arbitrale, negli episodi decisivi vede bene e tutto fila liscio.

## **IL COMMENTO**

Partita tirata ed equilibrata, sbloccata solo da una grande giocata della punta di casa Butera. Il gol decisivo arriva al 71' con l'attaccante che sovrasta di testa i due difensori centrali avversari ed angola alla destra del portiere che nulla può.

Nel primo tempo la Floriagafir è più ispirata e pericolosa, ma il Fonte Bel Verde regge bene l'urto e contrattacca. Infatti le azioni pericolose si alternano: da segnalare al 7' un gran tiro al volo di Poggiali, attaccante di casa, che meritava il gol dalla bellezza del gesto, mentre dall'altra parte c'è una sorta di sfida tra l'esterno ospite Petronella e la difesa della Floria, che salva spesso la porta dai suoi tiri. Nel secondo tempo le azioni diminuiscono, ma cresce la concretezza, infatti oltre alla rete di Butera, c'è anche il gol annullato giustamente per fuorigioco alla squadra ospite.

Fonte che si trova a giocare in dieci dopo dieci minuti di questo tempo, per l'espulsione del centrocampista Rossetti, reo di aver spinto Poggiali da ultimo uomo. Ma è proprio in dieci che Fiorentini coglie una clamorosa traversa con un bel pallonetto di testa a superare il portiere. Dopo c'è spazio solo per i cambi ed infortuni dovuti al caldo che ancora si respira e la preparazione che si fa sentire.

**Laura Parigi** 

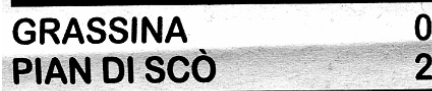

### **IL TABELLINO**

CRASSINA (4-3-3): Del Lungo; Bigazzi A., De Falco, Conti, Lazzerini (90' Bigazzi C.); Tanini, Pisani (67'<br>Marguerite), Fusaro (46' Gori); Traversari, Silei, Fa-<br>nicchi. A disp.: Parissi, Starnino, Scopetani, D'Errico. All.: Claudio Michelacci.

co. Ali.: Claudio McIelacci.<br>PIAN DI SCÒ (4-4-2): Senesi; Becattini, Piccardi,<br>Innocenti, Zei; Bertelli, Mele, Tarchi, Renzi (87' Pie-<br>ralli); Melzi, Del Chiappa (10' Gucciardo). A disp.:<br>Rabatti, Minatti, Swist, Picchioni simo Cardi

ARBITRO: Spataru di Siena, coad. da Bellino e Furiesi di Empoli.

RETI: 29' Bertelli, 86' Melzi.

**LE PAGELLE** 

### **GRASSINA**

DEL LUNGO: 7 Limita il passivo con alcuni interventi determinanti, compresa la respinta sul penalty di Mel-

BIGAZZI Alessio: 5.5 Nel primo tempo Renzi lo prende spesso d'infilata, e anche nella ripresa le sue quotazioni non sembrano migliorare granché. Approccio troppo timido.

DE FALCO: 5 Adattato come centrale, mette in mostra limiti notevoli di concentrazione e spalanca autostrade a Melzi

CONTI: 5.5 Un po' meglio del compagno, colleziona però anche lui qualche "perla" sulla quale Del Lungo deve rimediare

LAZZERINI: 6 Niente di eccelso, almeno, però, getta sul terreno grinta e capacità di spinta sull'out di competenza. Il duello con Bertelli lo vede soffrire. 90' Bigazzi **Claudio: ng** 

TANINI: 5.5 Sul piatto della bilancia un primo parziale tutto cuore e muscoli, e un secondo tempo alquanto anonimo.

PISANI: 5 Schierato nel punto nevralgico del meccanismo rossoverde, difetta notevolmente in fase di ripiegamento. L'impostazione, poi, è poco lucida. 67'

Marguerite: ng<br>FUSARO: 5.5 Un finale di primo atto giocato ventre a terra non basta ad evitargli la sostituzione. 46' Gori: 5 Troppo duro, anche se probabilmente più plateale che cattivo, il suo intervento su Tarchi per evitare il rosso.

TRAVERSARI: 5.5 Sistematicamente ignorato dai compagni, di suo ci mette la scarsa propensione al sacrificio in copertura.

SILEI: 5.5 Tra i centrali amaranto che gli nascondono la sfera, e gli scarsi rifornimenti, la vita è davvero durissima

FANICCHI: 6 L'ultimo arrivato si dimostra uno dei più intraprendenti, guadagnandosi anche un rigore apparso dalla tribuna netto, ma che gli costa il giallo per simulazione

SENESI: ng L'esordio in campionato lo vede spettatore non pagante. Non accade nulla che consenta di dargli un voto

BECATTINI: 6 Fa spesso a sportellate con i centrocampisti avversari, e Fanicchi talvolta riesce a prenderali il tempo.

PICCARDI: 6.5 Non concede neanche le briciole a Silei, nonostante il gap di età ed esperienza a suo sfavore

INNOCENTI: 6.5 Mette ordine dietro, e si incarica dei tiri da fermo nella fase offensiva, senza però mai cercare la porta.

ZEI: 6 Senza strafare dà una grossa mano a Renzi, e presidia la fascia con sicurezza, così che Traversari non ha spazio

BERTELLI: 7 Sull'out di destra l'ex di turno fa meraviglie, e fa patire Lazzerini più di quanto l'avversario vorrebbe. Opportunista nel realizzare la segnatura del vantaggio.

MELE: 6.5 Qualche comprensibile passaggio a vuoto, ma il giocatore pare esserci. Corner al bacio per la testa di Melzi.

TARCHI: 6.5 Capitano di una squadra già in buona forma, detta i tempi e dialoga (forse un po' troppo) con l'arbitro

RENZI: 6 Partenza sprint, ad un ritmo, visto il clima, non sostenibile: e di conseguenza poi cala. 87' Pieralli: ng

MELZI: 7 Di testa sono tutte sue, e infatti la sua incornata su angolo di Mele vale il 2-0. Mezzo voto in meno per il tiro dal dischetto fattosi parare da Del Lungo. Avanti così.

DEL CHIAPPA: ng Infortunato quasi subito alla caviglia sinistra in un contrasto sulla linea di fondo. 10' Gucciardo: 6.5 Non è brillantissimo, ma, in fondo, riesce anche a procurarsi un rigore solare e a "pungere" in avanti

### **ARBITRO**

SPATARU di SIENA: 5 Vorrebbe arbitrare all'inglese, ma si vede costretto a consumare il fischietto a causa dei numerosi scontri di gioco, e non sempre le sue valutazioni sono condivisibili. Giusta l'espulsione di Gori. netto il penalty su Gucciardo. Probabilmente negati due rigori al Grassina.

### **IL COMMENTO**

Niente da dire sulla vittoria della compagine di Cardi, rivelatasi, nel caldissimo pomeriggio di fine estate, più<br>reattiva e pronta fisicamente del Grassina, squadra che deve ancora trovare il giusto assestamento e la necessaria intesa tra i suoi componenti. Inizio veemente del Pian di Scò che, però, perde quasi subito per infortunio la punta Del Chiappa.

Melzi decide perciò di caricarsi sulle spalle il peso dell'attacco, ed è lui il primo ad impegnare, non seve-<br>ramente, Del Lungo (15'). Lo stesso estremo di casa deve smanacciare, evitando la beffa, una punizione di Innocenti, per poi bloccare un destro da dentro l'area di Gucciardo (24'). Inevitabile arriva la rete ospite al 29': rimessa laterale per la spizzata di Melzi, Del Lungo fa quel che può ma, dalla parte opposta, l'ex Bertelli<br>brucia Lazzerini e mette nel sacco. Prima del riposo lo stesso Melzi ci riprova due volte e, nel secondo caso (40'), il suo sbaglio ha del clamoroso.

Infine è Mele che arpiona un rinvio del portiere e fionda in porta da metà campo, ma Del Lungo si salva. In tutto il primo tempo, il Grassina appare inoffensivo, tranne che per una combinazione Fanicchi-Traversari-Silei, senza esito (19'), e una conclusione dalla lunga distan-<br>za dello stesso Fanicchi, a lato non di molto (36').

Il secondo tempo si accende solo verso la mezz'ora quando, nel giro di pochi istanti, Del Lungo si supera su Gucciardo che conclude a rete su azione d'angolo, e Gori viene cacciato per un durissimo intervento a centrocampo su Tarchi. Un netto fallo di De Falco sullo stesso Gucciardo costa il rigore che Melzi si fa parare (80'); sul fronte opposto è Fanicchi ad andare giù in area, ma per l'arbitro, che già nel primo tempo aveva ignorato un atteramento in area ospite, è solo simulazione (83'), L'incornata di Melzi, che batte Del Lungo su corner di Mele per il 2-0, mette il sigillo finale alla partita.

**Matteo Morelli** 

# **S.FRED.RONDINELLA TERRANUOVESE**

 $\overline{2}$ 

 $\bf{0}$ 

### **IL TABELLINO**

S.FREDIANO RONDINELLA (4-4-2): Innocenti, Di REBENICO Sano, Caputo, Bagnoli, Braccini, Peco-<br>rini, Antongiovanni, Shtjefini, Bartoli (65' Chiarelli), Tim, Antoniyovanini, Surgentin, Barbi, Oreto, Toniutti,<br>Quassi, Collacchioni, Schiraldi. All.: Gelli.<br>Bausi, Collacchioni, Schiraldi. All.: Gelli.<br>TERRANUOVESE (4-4-2): Lovari, Gualdani, Barto-

ciolo, Chisci (46' Tinaglia), Borgogni, Benedetto,<br>Camici, Attili. A disp.: Nocentini, Mazzini, Centi,

Porreca. All.: Cigolini.<br>Porreca. All.: Cigolini.<br>ARBITRO: Dell'Erario di Livorno, coad. da Trovatelli di Prato e Boneva di Siena.

RETI: 12' Antongiovanni, 92' Caputo.

NOTE: Ammoniti Braccini, Bellocci, Gualdani, Pianigiani. Angoli 7-6. Spettatori 100 circa.

### **LE PAGELLE**

# **S.FREDIANO RONDINELLA**

INNOCENTI: 7 Fisico imponente, tecnica sopraffina, reattività straordinaria. Regala i primi tre punti alla "gestione Gelli" con due interventi super: al 19' su Camici e

al 78' su Borgogni. Giovane ed interessantissimo.<br>PIAZZESI: 6/7 Dopo vari anni di "quota" passati sulla fascia destra lo troviamo finalmente nella sua posizione naturale: al centro della difesa. Sovrasta Benedetto, sbaglia pochissimo e risulta così il migliore del "verde"

pacchetto arretrato di casa.<br>DI SANO: 6+ Terzino vecchia maniera: poche "scampagnate" in avanti e tanta solidità difensiva. Preferisce la palla lunga alla giocata semplice e ravvicinata, ma<br>insomma il "Camp Nou" dista centinaia di chilometri dal "Bruno Buozzi"

CAPUTO: 7 Diligente e geometrico nella prima frazione come metodista, spigliato ed arrembante nella<br>ripresa come cursore di fascia: insomma, giocatore assolutamente inedito per le qualità mostrate. Segna<br>con caparbietà la rete della sicurezza.

BAGNOLI: 6 Bravissimo nelle chiusure, difensore centrale arcigno e combattivo. Commette però notevoli<br>errori in fase di palleggio, sminuendo così una prestazione difensiva ottima.

BRACCINI: 6- Affrontare il Chisci visto alle "Due Strade" non è impresa per titani. Disinnesca con facilità<br>l'esterno ospite, ma stenta nella fase di spinta sull'out di destra.

PECORINI: 6+ Fatica nella prima frazione come laterale di destra. Lo ritroviamo dopo la pausa come incontrista di centrocampo e sgraniamo gli occhi. In realtà, proprio nei secondi 45 minuti guadagna la sufficienza

ANTONGIOVANNI: 7 La luce nella mediocrità, il capomastro di una squadra operaia. Realizza la rete del vantaggio incantando nella prima frazione. Probabilmente non ancora al meglio, cala sensibilmente alla distanza

SHTJEFINI: 6 Centravanti-boa stile pallanuoto, combatte con grinta e determinazione. "Ruvido" con la sfera tra i piedi, non riesce mai ad impegnare realmente Lovar

BARTOLI: 6 Benino, ma il suo mentore Gelli si aspetta sicuramente di più. Alcune sponde interessanti, qualche tocco pregevole, ma la giocata decisiva attesa dai supporter biancorossi non giungerà mai. 65' Chiarelli: 6 Perde il primo ballottaggio stagionale con Dario Bartoli. Entra e cerca con insistenza il tocco decisivo, forzando troppo alcune situazioni.

QUASADA: 6+ Il giovanissimo esterno di casa appare brioso e vivace. Parte forte, costringendo Gualdani sulla difensiva. Rapidamente però, la sua azione perde di efficacia. 72' Bellocci: no

## **TERRANUOVESE**

LOVARI: 5- Domenica da tregenda. Regala in apertura la rete del vantaggio ad Antongiovanni non riuscendo a disinnescare una conclusione abbastanza semplice. Sogna il lieto fine al minuto 92: abbandona la propria porta per aiutare i compagni su un calcio d'angolo. Incredibile contropiede e corsa di Caputo verso la porta sguarnita!!

GUALDANI: 5.5 Il giovane terzino ex Montevarchi è chiamato alla stagione della consacrazione in categoria. Disputa un ottimo inizio di gara per poi calare misteriosamente

BARTOLUCCI: 6 Guardingo e prudente nella prima frazione, decisamente più spigliato nella ripresa. Prestazione nel complesso sufficiente sulla fascia sinistra. ARNETOLI: 5.5 Soffre il dinamismo e la tecnica di Antongiovanni, naufragando nella zona nevralgica. 46' Pianigiani: 6+ Non al meglio parte dalla panchina. Incontrista per natura, con la sua squadra sotto si trova spesso a dover inventare, palesando limiti tecnici. Ingresso comunque positivo per vivacità e spirito.

GIUGNI: 6+ Dopo aver girato tutta la Toscana del pallone, forse ha finalmente trovato la sua casa a Terranuova. Prestazione ordinata e precisa al centro della difesa.

CAMARACCIOLO: 6+ Forma insieme a Giuani una coppia difensiva certamente non veloce, ma attenta e partecipe. Disinnesca senza troppi problemi Shtjefini, uscendo vincitore dal duello.

CHISCI: 5 Impalpabile ed abulico. Il trainer Cigolini punisce la sua mediocre prestazione sull'out di destra con la sostituzione al termine della prima frazione. 46' Tinaglia: 6- Fatica a trovare la posizione, non riuscendo ad incidere sulla contesa.

BORGOGNI: 6 Un passato illustre, un piede dol-<br>cissimo, una carta d'identità perfida. Alcune giocate deliziose (l'apertura al 22' per l'inserimento di Attili e la conclusione al 78') trovano così posto accanto a momenti imbarazzanti, come quando Caputo lo irride al 92' superandolo a velocità doppia.

BENEDETTO: 6- L'eroe dello spareggio della passata stagione, stecca maldestramente la prima. Fatica al cospetto di una retroguardia giovane e poco affiatata: segnale non positivo!!

CAMICI: 6- Prestazione discreta per il fantasista ospite, probabilmente il più tonico tra gli avanti valdamesi. Sul<br>giudizio pesa però l'errore al 70': da dentro l'area gira malamente di testa una palla ben pennellata da Attili.<br>ATTILI: 5.5 Irriconoscibile. Il capitano naufraga nella mediocrità generale estraniandosi spesso dalla contesa. Due guizzi fanno però intuire il suo potenziale: la<br>bella conclusione al 22' che esce di poco ed il traver-

sone al 70' per Camici. Appare tutto troppo poco per guidare la Terranuovese verso l'ennesima salvezza.

### **ARRITRO**

DELL'ERARIO di LIVORNO: 6.5 Partita semplicissima con nessun episodio dubbio lasciato alle interminabili discussioni della domenica sera. Dirige con piglio deciso e precisione. Bene così!!

## **IL COMMENTO**

Termina con tutta la tribuna di fede biancorossa in piedi ad applaudire una prestazione gagliarda e tonica della banda di Gelli. Qualche metro più in là gli ultras di casa gioiscono per la prima affermazione stagionale. Un quadro idilliaco per una Rondinella attesa da un campionato difficile e insidioso.

Gli ospiti dal canto loro, non hanno certamente de-<br>meritato, mostrando forse poca incisività nel reparto avanzato. Nessun dramma però per la compagine di Cigolini: gli ultimi anni ci hanno dimostrato come i valdarnesi non amino gli avvii lanciati!

Gianni Del Panta

# **SIGNA BUCINESE**

### **IL TABELLINO**

SIGNA (4-2-3-1): Mori; Bartolini (77' Ciolini), Pacini, Bartoletti, Piana; Ridolfi, Strupeni; Cirenga (77'<br>Michelagnoli), Ierardi, Coppola (58' Baccetti); Montagni. A disp.: Beneforti, Casprini, Calvani, Bellini. All.: Federico Mura.

Ali.: Federico Mura.<br>BUCINESE (4-4-2): Bonechi; Rossi, Betti, Mulinacci<br>(42' Vietti), Verdi; Malvisi, Mecocci, Rigacci, Mini;<br>Chisci (80' Terrazzi), Guizzunti (62' Bartucci). A disp.: Corsi, Arcangioli, Curcio, Marchetti. All.: Luca Nencioli.

ARBITRO: Gallorini di Prato, coad. da Cimino e Di Pace di Pisa.

RETI: 7' Guizzunti, 66' Chisci.

NOTE: Ammoniti Pacini, Vietti, Malvisi. Espulso Mini al 69' per doppia ammonizione. Angoli 17-1.<br>Recupero 2'+5'.

### **LE PAGELLE**

#### **SIGNA**

MORI: 6 Forse un po' timido nelle uscite, ma sui due gol al passivo le colpe non sono sue.

BARTOLINI: 6 Spinge soprattutto nel primo tempo, ma senza troppa convinzione. Dietro, controlla benino Mini. 77' Ciolini: ng

PACINI: 5 Suo l'errore in fase di rilancio che permette a Chisci di involarsi verso il gol del raddoppio.

BARTOLETTI: 6.5 Sicuro al centro della difesa e per due volte pericoloso in area avversaria, con una conclusione ravvicinata che va alta (36', e lì si vede che non indossa la maglia n.9...) e un'incornata sventata bene da Bonechi (51').

PIANA: 6 Esordio in categoria per l'ex Sestese che sulla sinistra svolge bene il compitino.

RIDOLFI: 5.5 Prova a far ragionare la squadra, ma il suo sinistro è meno ispirato del solito.

STRUPENI: 6 Altro esordiente in Promozione: il ragazzo cresciuto a Scandicci fa da scudo alla difesa<br>dimostrando già il giusto temperamento.

CIRENGA: 5.5 Sua la palla-gol più ghiotta del pomeriggio: un rigore in movimento che, dopo la respinta di Bonechi su Coppola, lui calcia a lato (27'). Fosse entrato quel pallone, il match avrebbe avuto tutt'altra storia. 77' Michelagnoli: ng

**IERARDI: 6.5 Positivo sia come uomo-assist per Mon-**<br>tagni (due servizi d'oro al 46' p.t. e al 74'), sia come ariete (vedi il colpo di testa che impatta sulla traversa al  $47$ 

COPPOLA: 6.5 Qualche pausa di troppo, ma in questo campionato pochi hanno la sua classe. Un paio di conclusioni pericolose e un altro paio di cross di prima intenzione che da soli valgono quasi il prezzo del biglietto. 58' Baccetti: 6 Mezz'ora è sufficiente per raccogliere il buon invito di lerardi e per mandarlo fuori

di un soffio (74').<br>MONTAGNI: 5.5 Due palloni buoni: uno mandato sul fondo e uno smanacciato in angolo da Bonechi. Abbassa la sua straordinaria media di trasformazione.

### **BUCINESE**

 $\bf{0}$ 

 $\overline{2}$ 

BONECHI: 6.5 Graziato dalla mira poco felice dei locali, ci mette però del suo con le risposte su Coppola (20' e 27'), Bartoletti (51') e Montagni (57').

ROSSI: 6 Il giovane '93 se la cava senza troppi affanni sulla corsia di destra nonostante un brutto cliente come Coppola

BETTI: 6 Qualche passaggio a vuoto ma nella sostanza un pilastro affidabile davanti a Bonechi.<br>MULINACCI: 6.5 Prima di lasciare per infortunio, sa

infondere sicurezza ai compagni e sbroglia qualche<br>situazione intricata. 42' Vietti: 6.5 Nonostante i soli 19 anni e l'ingresso quasi a freddo gioca con la tranquillità e il senso della posizione del veterano.

VERDI: 6.5 Il capitano offre una prova sostanziosa sulla sinistra

MALVISI: 5.5 Sulla fascia riesce a trovare pochi spun-

MECOCCI: 6.5 Dà ordine e geometria alla squadra, cercando appena possibile di mettere in moto le pun-

RIGACCI: 6 Più quantità che qualità nel suo pomeriggio. Più brillante in altre domeniche.

MINI: 5.5 Pesante l'ingenuità del 69': un intervento in ritardo su Bartolini che gli costa il secondo giallo nel giro di pochi minuti e lascia i suoi in dieci subito dopo

il raddoppio.<br>CHISCI: 7 Ormai è una sicurezza per la squadra della Valdambra: l'assist per il primo gol e il raddoppio personale, dopo aver rubato palla a Pacini ed essersi incuneato in mezzo a tre difensori gialloblù. 80' Terrazzi: ng

GUIZZUNTI: 6.5 Sveglio e pimpante il classe '92 ex Montevarchi: sblocca subito il risultato e mette a disagio la difesa locale. 62' Bartucci: 6 Rinforza il centrocampo in un momento delicato della gara.

## **ARBITRO**

GALLORINI di EMPOLI: 6.5 Gara tranquilla che lui contribuisce a far rimanere tale con una gestione accorta.

### **IL COMMENTO**

Basti un dato: i 17 angoli (a uno) battuti dal Signa. Sono gialloblù troppo spreconi perché la Bucinese possa averne pietà.<br>E così, mentre Coppola, lerardi, Cirenga e Montagni

prendono la mira senza trovarla mai, i cecchini Chisci e Guizzunti con un gol per tempo fanno gioire gli uomi-<br>ni di Pippo Nencioli. In uno sport che ha inderogabili regole (se sbagli paghi, sempre), il risultato finale non fa una grinza.

**Gabriele Fredianelli** 

# **SANGIUSTINESE VICCHIO**

### **IL TABELLINO**

SANGIUSTINESE (4-1-4-1): Meozzi; Mandò, Benatti, Galletti, Laquidara (46' Rigacci); Marzi; Vespignani,<br>Galletti, Laquidara (46' Rigacci); Marzi; Vespignani,<br>Borghesi (46' Lalli), Paoletti, Coradeschi; Nannicini (71' Ormeni). A disp.: Cardinali, Amegli, Chianello,

1

 $\overline{2}$ 

Mafucci. All.: G. Pagliucoli.<br>VICCHIO (4-4-2): Maccioni; Checcaglini, Costi,<br>Salti, Greco; Camarra, Terrafino, Iannotta, Vivoli;<br>Zeni (78' Guidalotti), Grazioli (84' Morandi). A disp.: Conti, Chiacchio, Del Rio, Tuccio, Martini. All.: L. Bagni.

ARBITRO: Callari di Piombino, coad. da Vannetti e Curri sez. Valdarno.

RETI: 30' Grazioli, 32' Zeni, 93' Coradeschi.

NOTE: Ammoniti Benatti, Paoletti; lannotta, Salti, Grazioli. Recupero 1'+4'.

### **LE PAGELLE**

### **SANGIUSTINESE**

MEOZZI: 6 Salva la propria porta con due splendide<br>uscite, prima su Grazioli (22'), poi su Zeni (24'). Non è<br>però esente da colpe sui gol, quando si fa sorprendere, come tutti i suoi compagni, dalle punizioni di Grazioli.

MANDO': 5.5 Discreto in fase difensiva, poco presente in quella offensiva: si vede solo al 20', quando la sua conclusione dalla distanza è facilmente preda di Maccioni

BENATTI: 6 Da buon capitano, cerca di guidare i<br>giovanissimi compagni di reparto. Sorpreso anche lui in occasione dei gol dei mugellani, si mangia un gol facile al 50', quando su ottimo servizio di Marzi, si fa anticipare al momento del tiro.

GALLETTI: 5.5 Spaesato nel primo tempo, impreciso nei disimpegni, Grazioli e Zeni trovano terreno fertile dalle sue parti e gli sfuggono più volte. Decisamente meglio nella ripresa, ma ormai è troppo tardi

LAQUIDARA: 5 Anche lui troppi errori nei disimpegni precaria l'intesa con Galletti e il Vicchio da quella parte precaria i intessa con Gailleu e il vicchio da quella parte<br>ne approfitta. Pagliucoli lo sostituisce nell'intervallo.<br>Può e deve fare di più. 46' Rigacci: 6 Decisamente<br>meglio del compagno in fase difensiva, il giovane terzino ex-Sangiovannese prova con costanza anche qualche sortita offensiva. Anche se nella ripresa trova avversari decisamente meno aggressivi

MARZI: 6.5 Giovanissimo '92 ex-Fiorentina e Montevarchi, ha il compito di costruire il gioco dei padroni di casa. Mette in mostra ottime doti tecniche, cala tuttavia di intensità nel corso del secondo tempo.

VESPIGNANI: 5.5 Pericoloso solo sui calci piazzati, come al 44', quando la sua punizione dai 25 metri fa<br>la barba al palo. Da uno della sua classe ci si aspetta molto di più.

BORGHESI: 5.5 Prova con volontà a creare qualche buona iniziativa offensiva, ma soffre fino a sparire, stretto nella morsa del duo lannotta-Terrafino.

46' Lalli: 6 Finisce la partita da prima punta, si batte con impegno alla ricerca della via del gol, molto più dinamico e inserito nel gioco rispetto al compagno Nannicini

PAOLETTI: 6.5 L'ultimo a mollare, dà ordine e quantità al centrocampo sangiustinese anche se spesso lannotta e Terrafino hanno la meglio.<br>CORADESCHI: 6 Partenza super, lotta come un leo-

ne sulla fascia di competenza e i vari Checcaglini e<br>Greco fanno fatica a contenerlo. Poi dopo la colossale occasione fallita al 15' (diagonale a lato da buona posizione), pian piano si dilegua. Segna da vero e proprio falco d'area il gol del 2-1, ma ormai è troppo tardi per credere nella rimonta.

NANNICINI: 5 Giovane '92 ex Fiorentina e Siena. Punta centrale dall'enorme prestanza fisica, appare però in ritardo di condizione, statico e decisamente fuori dagli schemi di Pagliucoli, Mai un sponda, mai un anticipo<br>sui marcatori, solo una buona iniziativa personale al 38' che si conclude con un diagonale che finisce a lato.

71' Ormeni: 6 Quantità negli ultimi minuti di gioco, quando le energie vengono a mancare.

## **VICCHIO**

MACCIONI: 6 Puntuale e preciso negli interventi fino al 93', quando sciupa una buona prestazione con un intervento-saponetta che spalanca la porta a Coradeschi. Per fortuna sua i tre punti arrivano lo stesso.

CHECCAGLINI: 6.5 Preciso e sempre presente in fase difensiva, nella ripresa prova anche qualche interessante sortita dove guadagna falli e minuti importanti. SALTI: 6.5 Non sbaglia praticamente nulla, anche se

Nannicini e compagni non sono avversari temibili in<br>quest'occasione. Guida insieme a Costi la squadra dalle retrovie.

COSTI: 6.5 Come il compagno, non ha un compito impossibile davanti, tuttavia lo esegue senza sbavature. GRECO: 6 Si vede poco, soffre in avvio Vespignani e Coradeschi, ma è soprattutto in fase offensiva che

viene a mancare. CAMARRA: 6 L'impegno non manca, tuttavia fa fatica a sfondare, nonostante dalla sua parte la Sangiustine-

se soffra. TERRAFINO: 6.5 Lotta per tutti i 90 minuti, è dalle vie

centrali che nascono i pericoli maggiori per i locali e questo grazie anche al gran lavoro dei due centrali di centrocampo

IANNOTTA: 6.5 Ha spesso la meglio a centrocampo insieme al compagno Terrafino nei confronti dei vari Marzi, Borghesi e Vespignani. L'intesa con il compagno di reparto è già ottima.

VIVOLI: 6 Partita di sacrificio, meglio in fase difensiva che offensiva, torna spesso ad aiutare i compagni in

fase di non possesso.<br>GRAZIOLI: 7 Nulla di che quest'oggi, ma risulta comunque decisivo. Sorprende Meozzi con una punizione tesa da posizione impossibile, poi, due minuti più tardi, scodella un ottimo pallone in area che Zeni non può fare altro che depositare in rete. Gli basta poco per fare bella figura.

84' Morandi: ng

ZENI: 6.5 E' un fulmine nell'anticipare tutti e depositare in rete da distanza ravvicinata la punizione di Grazioli che vale il 2-0. L'intesa con quest'ultimo è ottima, e i giovani difensori locali hanno fatto fatica ad arginarli, soprattutto nel primo tempo.

78' Guidalotti: ng

## **ARBITRO**

CALLARI di PIOMBINO: 6.5 Coerente nella distribuzione dei cartellini che, sventolati al momento giusto, gli consentono di tenere in pugno fino alla fine una partita a tratti nervosa.

### **IL COMMENTO**

Dopo la beffa di domenica scorsa in coppa, non inizia nel migliore dei modi la nuova avventura in Promozione della Sangiustinese.

La squadra di Pagliucoli, apparsa volenterosa quanto inesperta, si schiera in campo con ben sei under19<br>e esce sconfitta da un Vicchio cinico a sfruttare le incertezze dei locali. Dopo una buona occasione fallita da Coradeschi in avvio, Meozzi è costretto agli straordinari per rimediare a due svarioni difensivi della giovane difesa locale, salvando in uscita disperata prima su Grazioli, poi su Zeni. Lo stesso Meozzi però si fa sorprendere dalla punizione defilata dalla distanza di Grazioli, che come spesso accade, nessuno tocca e si insacca.

Uno-due micidiale del Vicchio, che pochi minuti dopo raddoppia sempre su calcio piazzato con il tap-in di Zeni. A questo punto gli ospiti controllano agevolmente la partita, la Sangiustinese accorcia le distanze solo allo scadere con Coradeschi, lesto a ribadire in rete la presa maldestra di Maccioni. L'unica occasione precedente era capitata a capitan Benatti, che al 50', ottimamente servito da Marzi, si era fatto anticipare al momento del tiro, fallendo così l'occasione di riaprire la partita in tempi utili. Ha vinto la squadra più cinica ed esperta, per la matricola guidata da Pagliucoli ci sarà da lavorare, soprattutto in fase difensiva, per ottenere una salvezza tranquilla.

**Giancarlo Gonnelli**